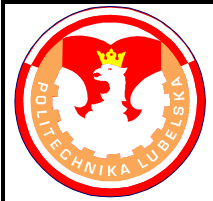

## **POLITECHNIKA LUBELSKA WYDZIAŁ MECHANICZNY KATEDRA PODSTAW KON-STRUKCJI MASZYN**

## **Laboratorium CAD/MES ĆWICZENIE Nr 7**

Przedmiot: **Modelowanie właściwości materiałów**

Opracował: dr inż. Hubert Dębski

## I. Temat ćwiczenia: **Import geometrii z programu CAD /modelowanie zagadnienia kontaktowego**

II. Cel ćwiczenia: Zdefiniowanie w modelu numerycznym zagadnienia kontaktowego oraz nieliniowości geometrycznej

## III. Literatura:

- 1. Bąk R., Burczyński T. "*Wytrzymałość materiałów z elementami ujęcia komputerowe go*". WNT, Warszawa 2001.
- 2. Dobrzański L. A.: Podstawy nauki o materiałach i metaloznawstwo, materiały inżynierskie z podstawami projektowania materiałowego. WNT, Warszawa 2002.
- 3. Dokumentacja HTML programu ABAQUS.
- 4. Dyląg Zd., Jakubowicz A., Orłoś Z.; Wytrzymałość materiałów. WNT, Warszawa 2003.
- 5. Niezgoda T. "Analizy numeryczne wybranych zagadnień mechaniki". WAT, Warszawa 2007.
- 6. Osiński J.: Obliczenia wytrzymałościowe elementów maszyn z zastosowaniem metody elementów skończonych, Oficyna Wydawnicza PW., Warszawa 1997.
- 7. Rakowski G., Kacprzyk Z.: Metoda Elementów Skończonych w mechanice konstrukcji, Oficyna Wydawnicza PW., Warszawa 2005.
- 8. Rusiński E., Czmochowski J., Smolnicki T.: Zaawansowana metoda elementów skończonych w konstrukcjach nośnych, Oficyna Wydawnicza Politechniki Wrocławskiej, Wrocław 2000.
- IV. Przebieg ćwiczenia:
	- 1. Przygotowanie modelu numerycznego

Przedmiot obliczeń stanowi model złożony z 3 elementów, których współpraca wymaga zdefiniowania wzajemnych interakcji pomiędzy nimi. Celem ćwiczenia jest definicja zagadnienia kontaktowego (zagadnienie nieliniowe geometrycznie i nieciągłe) pomiędzy poszczególnymi elementami modelu. Geometrię wykonano w programie Catia V5 w formie złożenia i zapisano w formacie *\*.SAT*. Wczytanie geometrii należy wykonać używając polecenia: *File/Import/Part* i wybierając rozszerzenie *\*.SAT.*

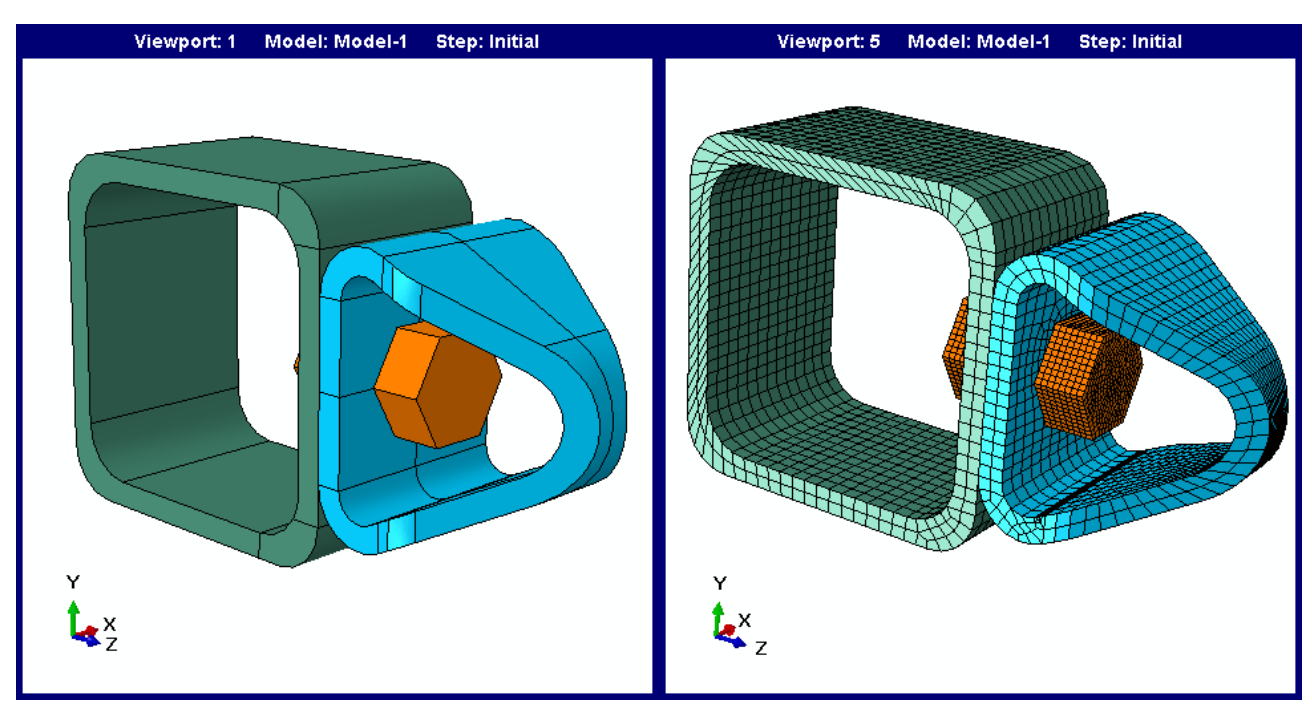

Rys.1 Geometria oraz model numeryczny połączenia

Charakterystyka modelu dyskretnego:

**- właściwości materiałowe:** należy przyjąć charakterystykę materiału liniowo-sprężystego o następujących właściwościach: moduł Younga E = 210 000 MPa, liczba Poissona υ = 0.3 (stal),

**- warunki brzegowe:** utwierdzenie tylnej powierzchni lewego elementu modelu poprzez zablokowanie węzłom 3 translacyjnych stopni,

**- obciążenie modelu:** siła skupiona przyłożona do powierzchni prawego elementu o wartości P = 1000 N,

**- interakcje:** należy zdefiniować kontakt powierzchniowy na powierzchniach styku poszczególnych elementów, tj.: element lewy – element prawy, śruba – element lewy, śrubaelement prawy, śruba-otwór w obydwu elementach; przyjąć właściwości kontaktu sztywnego na oddziaływania normalne (*hard contact*) oraz oddziaływań stycznych z tarciem o wartości współczynnika  $\mu = 0.1$ ,

**- siatka MES:** do dyskretyzacji modelu należy zastosować siatkę elementów skończonych typu *Sweep* opartą na elementach bryłowych typu heksagonalnego z liniową funkcją kształtu o oznaczeniu C3D8R – w tym celu należy wykorzystać metodę partycjonowania poszczególnych elementów modelu; gęstość siatki przyjąć odpowiednio: element lewy - 3.5 mm, element prawy - 2.5 mm, śruba – 1 mm,

**- typ analizy**: należy zdefiniować analizę statyczną z wykorzystaniem zagadnienia nieliniowego geometrycznie, przyjmując inicjującą wartość incrementu obliczeniowego 0.1.

**- edycja i interpretacja wyników:** w module Visualisation należy wyedytować mapę naprężenia zredukowanego wyznaczonego wg hipotezy wytrzymałościowej Hubera- Misesa, mapę przemieszczeń węzłowych na tle odkształconego modelu oraz rozkład nacisków kontaktowych na powierzchniach kontaktu pomiędzy poszczególnymi elementamio modelu. Przeprowadzić ocenę stopnia wytężenia materiału i dyskusję nt otrzymanych wyników, przy założeniu granicy plastyczności materiału  $R_e = 360$  MPa oraz granicy wytrzymałości  $R_m =$ 600 MPa.